# Deploying OpenAirInterface in R2lab

Thierry Parmentelat Inria

## Demo Outline

- Deploy a private LTE network inside the chamber
- Connect a commercial phone (inside as well)
  - achieve full IP connectivity / i.e. no phone calls
  - measure bandwidth
- Run spectrum analyzer
- Run scrambler on upstream link, evaluate impact

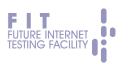

#### How to use testbed

- Side objective
  - illustrate how to use the 2 entry points
- Website: r2lab.inria.fr
- Testbed ssh gateway : <u>faraday.inria.fr</u>

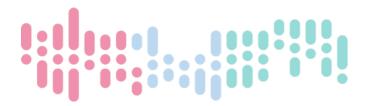

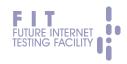

#### Website

- r2lab.inria.fr is the place to go first
- for general information
- for registering
- for booking
- for monitoring

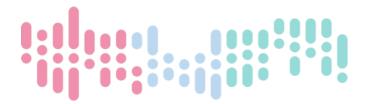

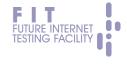

#### r2lab.inria.fr

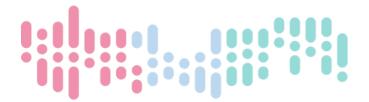

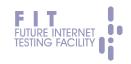

## Demo: the pieces

- 4G network infrastructure, that is
  - HSS (Home Subscriber Server) 1 regular node
  - and EPC (Evolved Packet Core) 1 reg. node
- eNodeB (4G antenna) 1 node with USRP
- 1 commercial phone (Nexus 5)
  - accessible via a dedicated MAC in the chamber

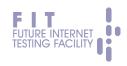

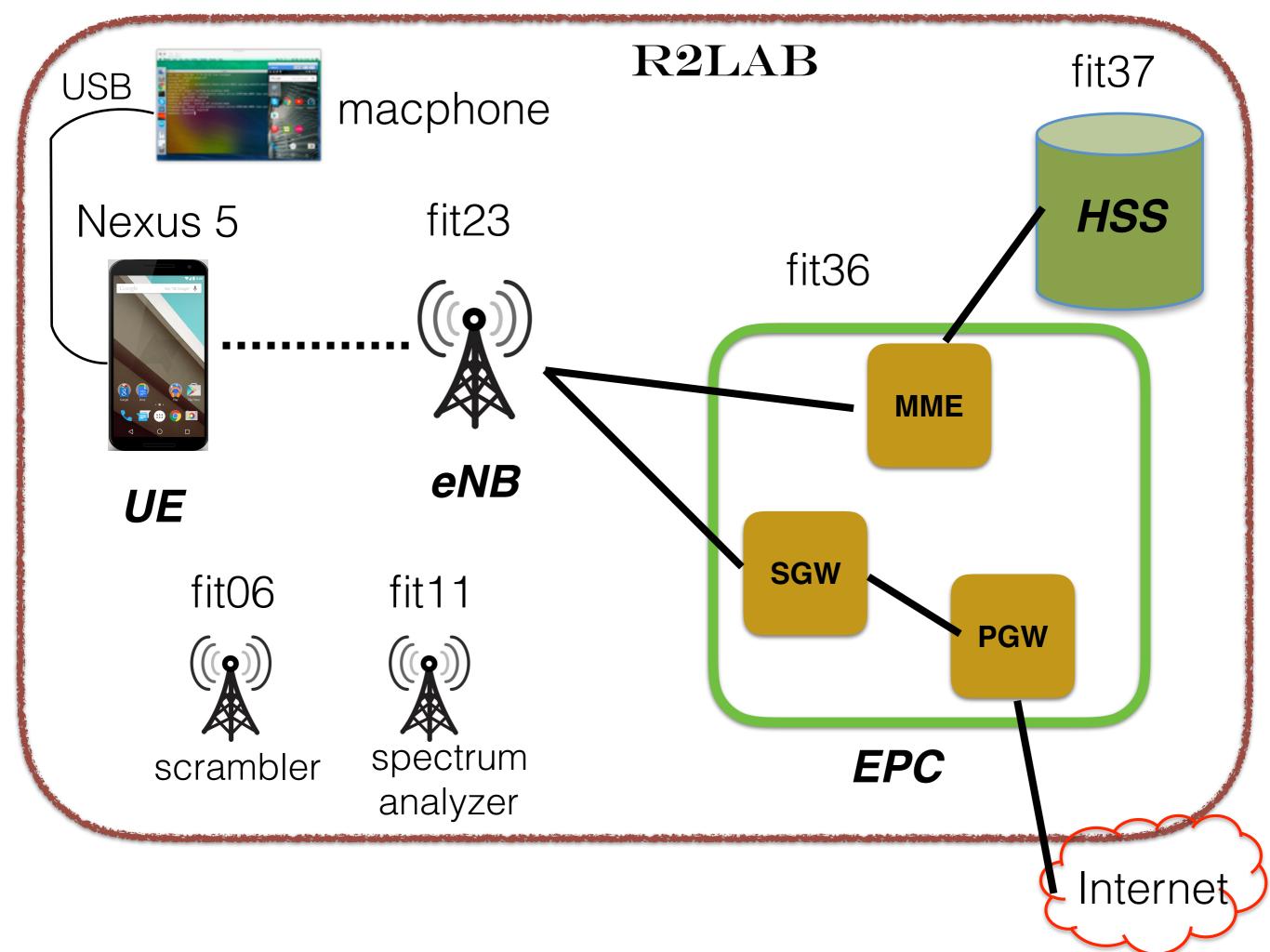

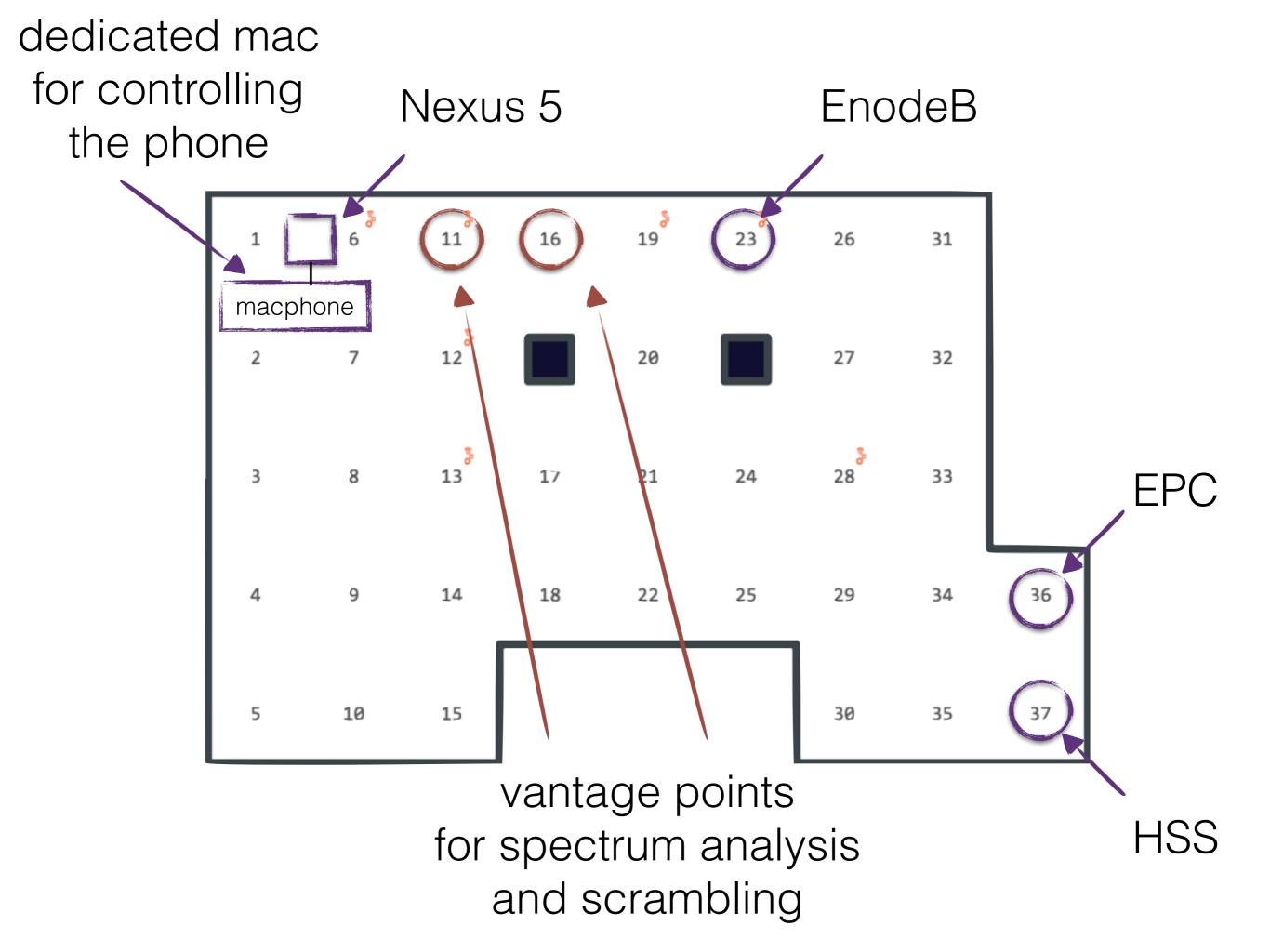

## Visual Elements

- website
  - for overall monitoring
- local terminal
  - for orchestration
- screen sharing to macphone
  - for messing with phone
- ssh -X sessions
  - to view and scramble spectrum

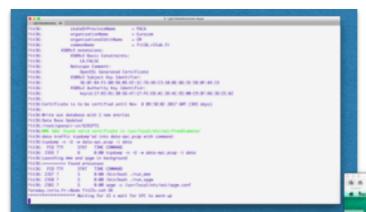

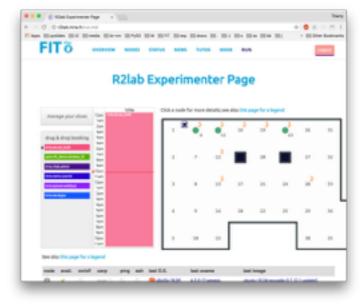

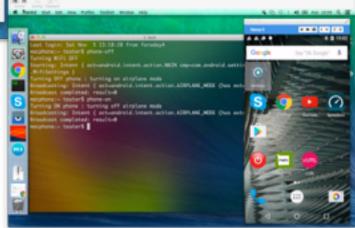

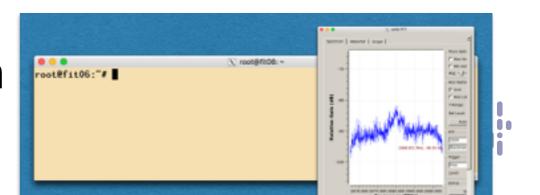

## Let's run it

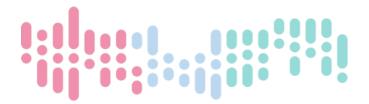

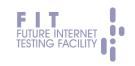

## Controlling resources

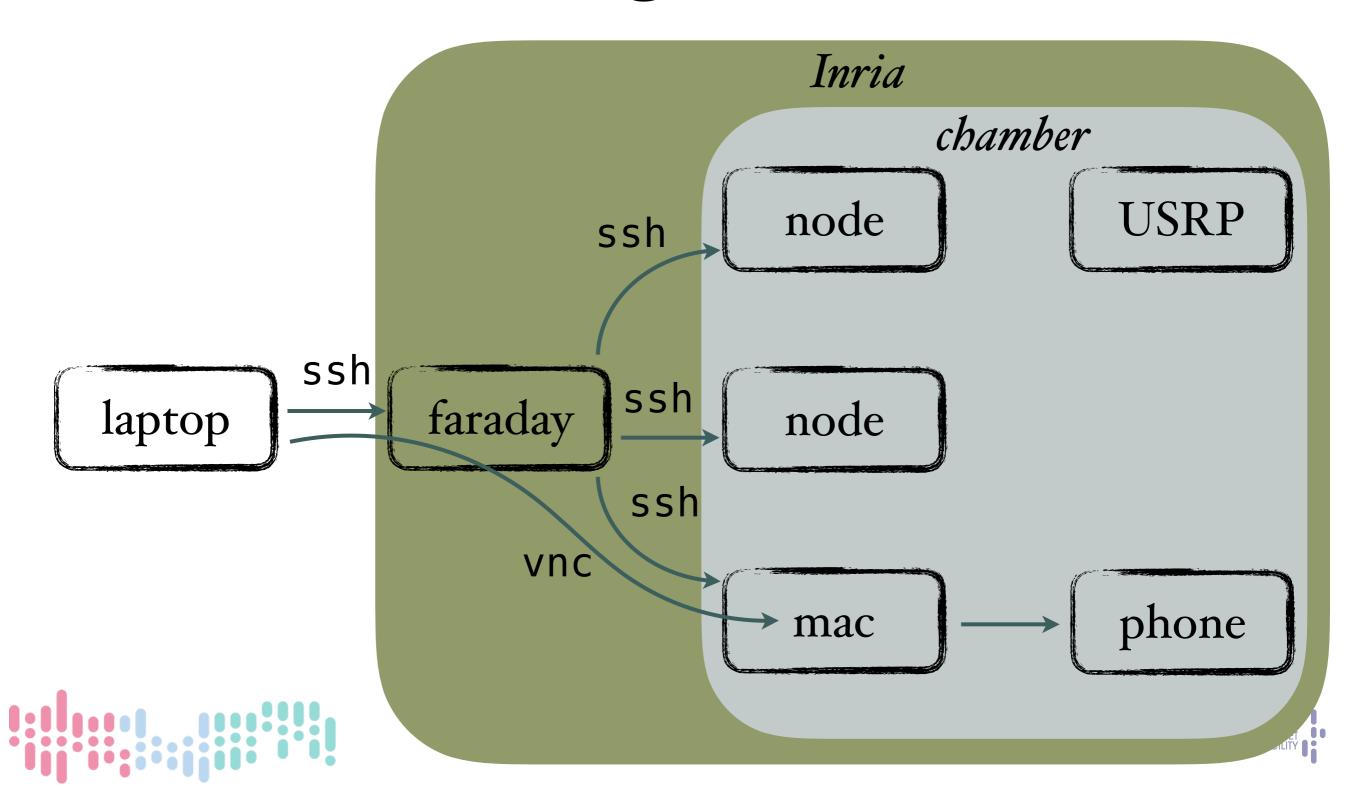

## Inside the scenario

- Core software prebuilt in images
  - OAI: oai-enb (radio) and oai-gw (infrastructure)
  - stock gnuradio
- We are left with
  - loading images on nodes
  - initialize (network interfaces, time sync, ...)
  - configure openair
- run openair

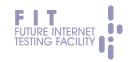

## Typical Orchestration

- running sequentially
  - cannot account for synchronization
  - plus, is a huge waste of time
- need to run everything in parallel
  - but with constraints

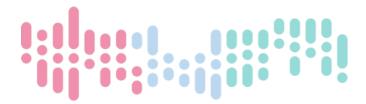

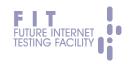

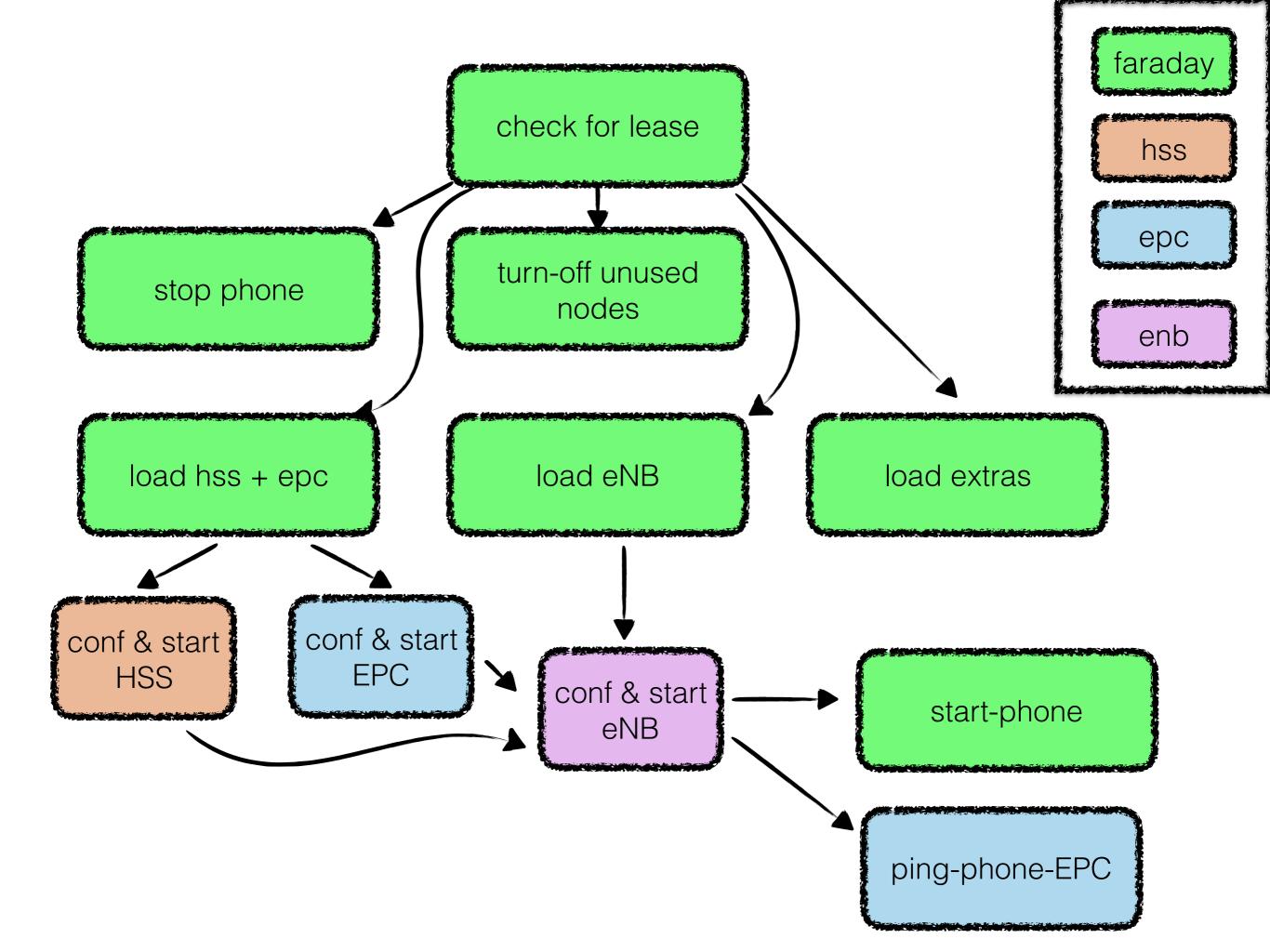

## Our offering

- All this can be done using standard tools
- We do provide a simple set of tools to achieve this
- Based on python's asyncio library
  - single-threaded asynchronous programming
- Together with very small additions of our own
  - asynciojobs : micro-scheduler
  - apssh: asynchronous parallel ssh

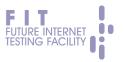

- Schedules based on 'required'
- Optimizes ssh conn.s
- Single threaded

```
outline.py
faraday = SshProxy(hostname = "faraday.inria.fr",
                   username = "onelab.inria.oai.oai_build")
hss = SshProxy(gateway = faraday,
              - hostname -- "fit37", username = "root")
load = SshJob(node = faraday,
            communids = F
                   [ "rhubarbe", "load", "fit37" ]
                   [ "rhubarbe", "wait", "fit37" ]
               ])
internal_job = Job(anything_else())
start = SshJobScript(node = hss,
                      command = [ "./oai-aw.sh", "start" ],
                      required = (load, local_job)
engine.add(load, internal_job, start)
engine.orchestrate()
-(Unix)--- outline.py All (19,0) (Python) 12:14PM 1.35 Mail
```

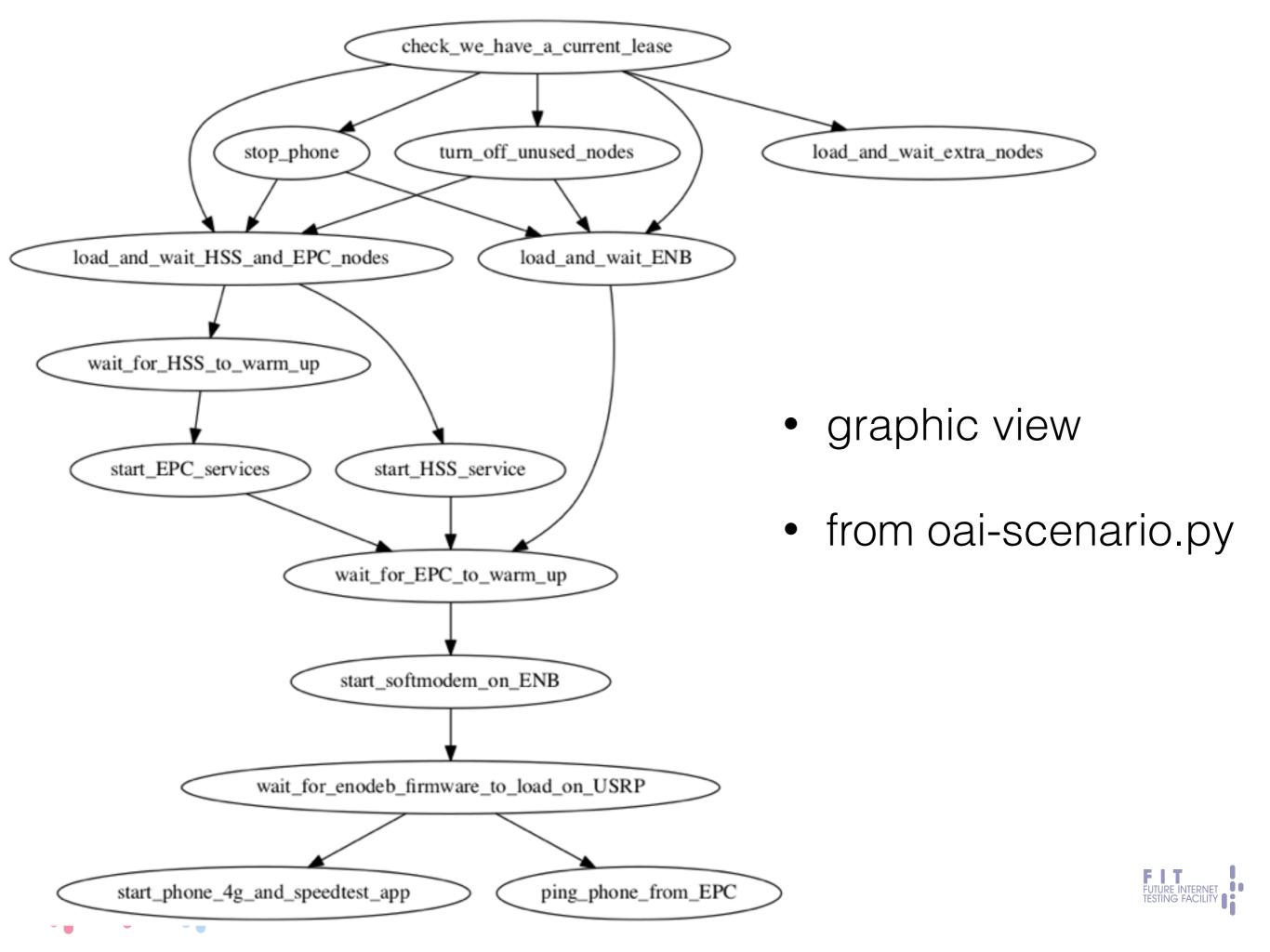

#### What now?

- Once testbed is ready, we can
  - start spectrum analyser
  - run a standard speedtest app
  - start a scrambling session from fit06
  - rerun spectrum analyzer to observe effects
- script also takes care of data collection
  - using the exact same paradigm

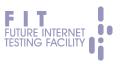

## Conclusion

- Running a UE in a R2lab node is in the works and will be available shortly
- Also, we may be able to accommodate needs not yet supported
- For any question / suggestion : get in touch at mailto:fit-r2lab-users@inria.fr

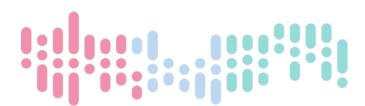

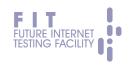

# thank you

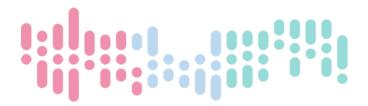

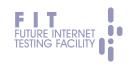

# backup slide

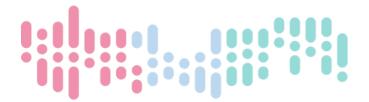

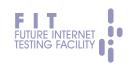

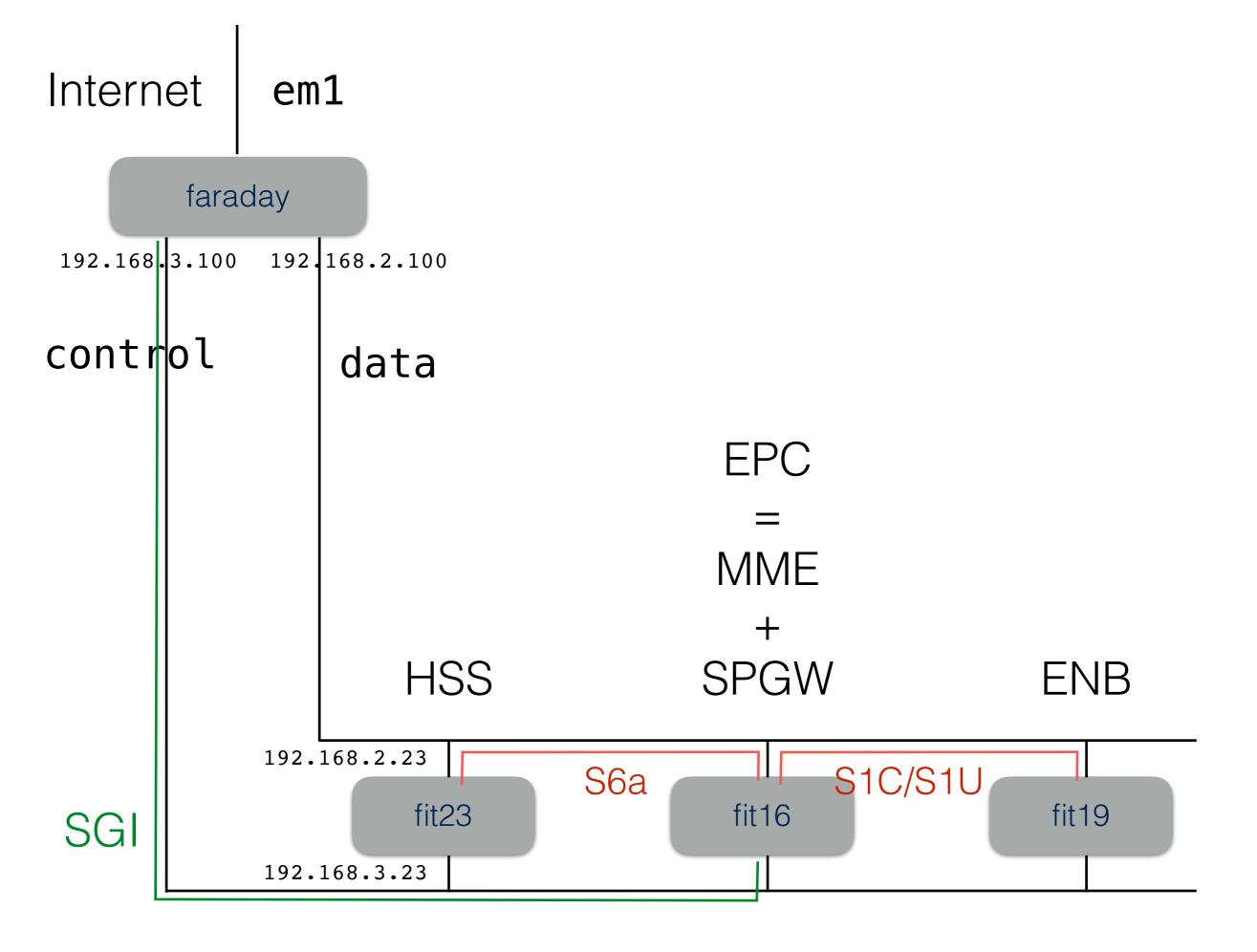